#### Model-Based Testing (DIT848 / DAT260) Spring 2015

#### **Lecture 10 FSMs, EFSMs and ModelJUnit**

Gerardo Schneider Department of Computer Science and Engineering Chalmers | University of Gothenburg

## **Outline**

- The Qui-Donc example
- Modeling Qui-Donc with an FSM
- Some simple techniques on how to generate tests from the Qui-Donc model

- **EFSM**
- The ModelJUnit library
- A Java "implementation" of an EFSM for the Qui-Donc example

Remark: **No test automation today!** 

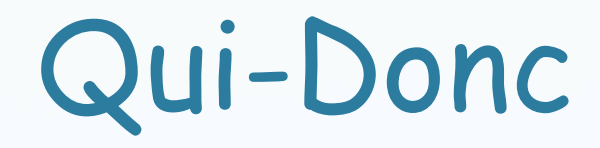

- **France Telecom service to get name and address given a** phone number (vocal service)
- **Informal requirements of the system in what follows**

### Qui-Donc: Informal requirements (1)

Utting & Legeard book:<br>Sec 5.1.1 pp.140!

Source: M. Utting and B. Legeard, Practical Model-Based Testing

#### Qui-Donc: Informal requirements (2)

Utting & Legeard book: 5<br>Sec 5.1.1 pp.141! Source: M Utting and R Legeard *Practical Model-Rased Testi* 

Source: M. Utting and B. Legeard, Practical Model-Based Testing

# Modeling Qui-Donc with FSM

- Decision: What to abstract?
	- Too big! (FSM cannot represent data structures, variables, timeouts, etc.)

What would you abstract?

Suggest some interesting cases to keep (representative), others that might be "forgotten"

# Modeling Qui-Donc with FSM

- Decision: What to abstract?
	- Too big! (FSM cannot represent data structures, variables, timeouts, etc.)
- For testing purpose our abstraction considers:
	- The 4 "special" keys  $(1, 2, *, #)$
	- 4 representative numbers
		- 18 Emergency number
		- num1 (03 81 11 11 11) disconnected number (not in the database)
		- num2 (03 81 22 22 22) we know address and name
		- bad (12 34 56 78 9) wrong number (9 digits instead of 10)

### Modeling Qui-Donc with FSM Relating Inputs with the Real World

- **Input alphabet** of our model: {dial, num1, num2, bad, 18, 1,  $2, *, #, wait\}$
- dial: pick up phone, dial Q-D service, wait for response
- $\bullet$  1, 2,  $\star$ , #: press the corresponding key
- $\bullet$  18: press 1 then 8, then # (within 6 sec)
- num1: press all digits followed by  $#$  (within 20 sec)
	- num2 (bad): press all digits followed by  $#$  (as quick as possible) wait: wait without pressing anything until Q-D does somehting (timeout: 20 sec for ENTER state, 6 sec for others) 8

## Qui-Donc FSM Model **Outputs**

Example of Input/ Output sequence:

dial/WELCOME, wait/WELCOME, \*/ENTER, num1/NAME+INFO, 2/ADDR, wait/INFO, wait/BYE

Utting & Legeard book: Table 5.1 pp.146!

Source: M. Utting and B. Legeard, Practical Model-Based Testing

# Modeling Qui-Donc with FSM

- We will use a special kind of FSM
- A Mealy machine is an FSM where
	- Each transition is labeled with input/output (exactly one input per transition; output may be empty)
	- Must have one initial state
	- May have one or more final states
- Generated tests should start in inital state and finish in one of the final states
	- If no final state: allowed to end in any state

## Qui-Donc FSM Model

- Not easy to model timeouts in FSMs
- To model them we have 3 different states Star1, Star2, Star3, (similarly for Enter and Info)
- That's why we have repeated wait/\_ on the transitions from those states (message repeated up to 3 times)

Utting & Legeard

book: Fig. 5.1 pp.145!<br>Source: M. Utting and B. Legeard, Practical Model-Based Testing

#### Representations of FSM State Table

Utting & Legeard book:

Table 5.2 pp.147!<br>Table 5.2 pp.147! Source: M. Utting and B. Legeard, Practical Model-Based Testing

## "Properties" of FSM

#### Deterministic

- For every state, every outgoing transition labeled with different input
- **Initially connected** 
	- Every state reachable from initial state
- Complete
	- For each state, outgoing transitions cover all inputs

#### Minimal

 No redundant states (no 2 states generating the same set of input/ output sequences with same target states)

#### Strongly connected

Every state is reachable from every other state

#### Generating Tests (from the Qui-Donc model)

We will see in what follows:

- State, input, and output coverage
- **Transition coverage**
- **Explicit test case specifications**

• Complete testing methods

More powerful FSM test generation

### Generating Tests: State, input, and output coverage

- **State coverage: Percentage of FSM states visited** 
	- $\bullet$  Q-D: 1 test, 12 transitions 100% (dial, wait, wait, wait, wait, 18,\*,num2,wait,wait,wait – omitting outputs)
	- State coverage in FSM similar to statement coverage in PL
- **Input coverage:** Nr. of diff. input symbols sent to SUT
	- Q-D: 1 test, 90% out of 10 inputs (dial/WELCOME, \*/ENTER, bad/ERROR, num1/SORRY, num2/NAME, 1/SPELL, 2/ADDR, \*/ENTER, 18/FIRE, wait/BYE)
- Output coverage: Nr. of diff. output responses from SUT
	- Q-D: same test sequence as for Input coverage, covers 9/11 outputs and the set of the set of the set of the set of the set of the set of the set of the set of the set of the set of the set of the set of the set of the set of the set of the set of the set of the set of the set of t

### Generating Tests: Transition coverage

- How many FSM transitions have been tested
- Random path: will eventually cover all
- Transition tour: best way in particular the Chinese Postman algorithm (CPA)
	- CPA finds the shortest path
- Transition coverage in FSM similar to branch coverage in PL
- **Full transition coverage is a good minimum to aim!**

 See Utting&Legeard, listing 5.2 (pp.152) for the output of the Chinese Postman algorithm in Qui-Donc 16

### Generating Tests: Explicit test case specifications

- **Useful to write an explicit test case specification** 
	- Define which kind of test to be generated from the model (low-level)
	- High-level test designed by **engineer**; low-level details and expected SUT output from the **model**
	- Q-D (example) Test slow people failing to complete input before timeout: \*,Star3,\*,Enter3,\*,Info3,\*
		- Regular expression over seq of **states**
		- "\*" is a wildcard (any seq of actions)
		- Shortest test case satisfying the above: dial/WELCOME,wait/ WELCOME, wait/WELCOME, \*/ENTER,wait/ENTER,wait/ ENTER,num2/NAME,wait/INFO,wait/INFO,wait/BYE

### Generating Tests: Complete testing methods

- Many complete test generation methods for FSMs were invented (60's-80's): D-method, W-method, Wp-method, Umethod, etc
	- Guarantees that SUT is "equivalent" to the FSM
	- **Strong assumptions on the FSM: deterministic, minimal,** complete, strongly connected, **and** must have the same complexity of the SUT
	- Some relaxation possible: weaker results

Read Utting&Legeard section 5.1.4 (pp 155-157), and references therein

## Extended FSM (EFSM)

- **EFSMs** are like FSMs but more expressive (internal variables encode more detailed state information)
	- In FSM: Many Enter, states In EFSM: one Enter state + timeouts variable to count nr of timeouts
- It seems to have a small nr. of **visible states**: in reality a much larger nr. of **internal states**!

 Mapping large set of internal states of an EFSM into the smaller set of visible states: abstraction

## Extended FSM (EFSM)

**"An EFSM can model an SUT more accurately than an FSM, and its visible states define a 2nd layer of abstraction (an FSM) that drives test generation"** 

Source: M. Utting and B. Legeard, Practical Model-Based Testing

The two levels of abstractions give better control - used for different purpose:

 Medium-size state space of EFSM (and code in transitions) used to model the SUT behavior more accurately and thus generate more precise inputs and oracles for the SUT

 Smaller nr. of visible states of EFSM: defines an FSM used to drive test generation (eg, algorithm for transition tour) 20

### Extended FSM (EFSM) Example

- Assume an SUT with infinite state space (integers)
- Model as EFSM with 2 int var  $(x,y: 0.9)$ 
	- 10x10=100 internal states
- Partition state space into 3 (based on our test objectives): **A** ( $y \ge x$ ), **B** ( $y \le x$  and  $x \le 5$ ),  $C$  (y  $\times$  and  $\times$  = 5)
- Code in transitions to make state updates
	- AB1:  $x,y = 1,0$  (no guard)
	- AB2:  $y := 0$  (guard:  $[x \times 5]$ )
	- AB3:  $y := y-1$ (guard  $[x=y$  and  $0 \times x \times 5$ ])

Utting & Legeard book: Fig. 5.2 pp.158

Source: M. Utting and B. Legeard, Practical Model-Based Testing 21

# The ModelJUnit Library

- A set of Java classes designed as an extension of JUnit for MBT
- Allows (E)FSM to be written in Java, and tests are run as for JUnit
- Provides a collection of traversal algorithms for generating tests from the models
- Usually used for online testing (tests executed while being generated)
- **EFSM plays 2 roles** 
	- Defines possible states and transitions to be tested
	- Acts as the adaptor connecting model and SUT (more on this in next lecture)

# The ModelJUnit Library

• Each EFSM must have at least the following methods

#### Object getState()

 Returns the current visible state of EFSM (defines an abstraction function between EFSM internal state to EFSM visible states)

#### Void reset(boolean)

 Resets the EFSM to initial state – When online testing, also reset SUT (or create new instance)

#### $\bullet$  @ Action void name<sub>i</sub>()

 Define transitions of the EFSM (also sends test inputs to SUT and check answers)

#### • boolean name;Guard()

 Guard of the action method; actions with no guard defined have an implicit true guard <sup>23</sup>

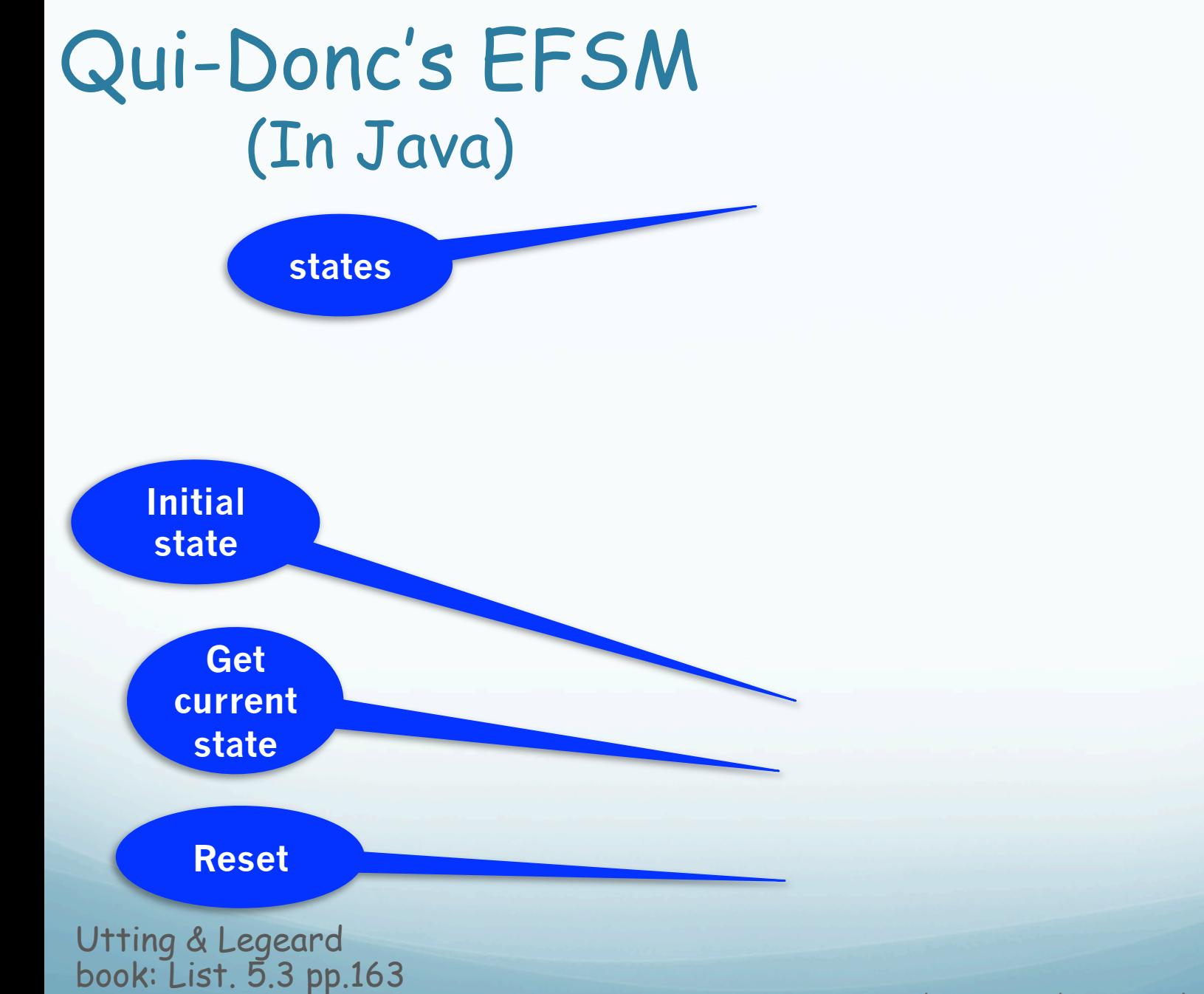

Source: M. Utting and B. Legeard, Practical Model-Based Testing

#### Qui-Donc's EFSM (In Java)

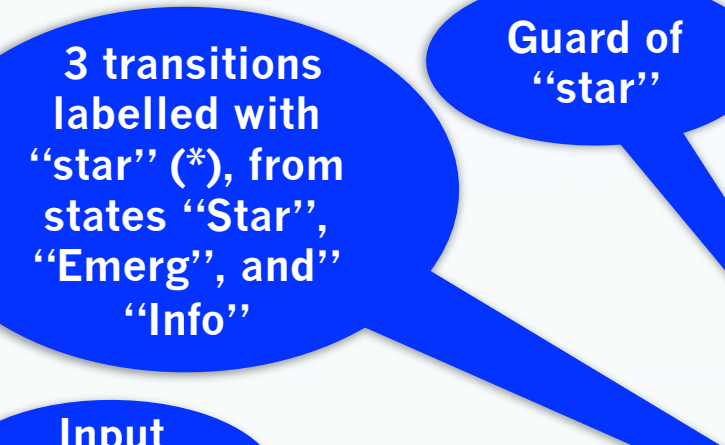

**Input (action)**  "star"

> **Transitions with input "star" (\*) incoming to "Enter" state**

Utting & Legeard book: List. 5.4 pp.164

Source: M. Utting and B. Legeard, Practical Model-Based Testing

### EFSM of Qui-Donc (from the Java model)

Utting & Legeard book:<br>Table 5.2 pp.147!

Source: M. Utting and B. Legeard, Practical Model-Based Testing

## Group exercise

- Is the graph an Euler graph? No!
- Eulerize it! Add a "copy" of **num18**
- Give (abstract) test cases to obtain 100% transition coverage
	- Proposed solution:

wait, dial, wait, star, num1, bad, wait, num2, key1, key2, wait, star, num18, star, num18, wait

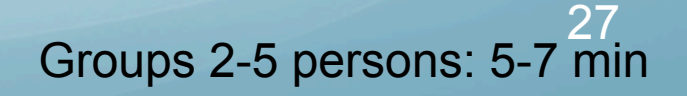

# Validating the Model

- Possible to write a main method to call methods iteratively
- Do a manual traversal using transition tour (e.g. Chinese Postman)
- You might find errors in your model
	- Correct, iterate

### Generating Tests from the Model

- In the Qui-Donc You can generate a random walk to get a test sequence randomly generated
- You can use the output as a manual test script
- To manually test the real system by giving the inputs and checking the expected output

### Final Remarks

- We have used ModelJUnit to generate offline testing only
	- The Qui-Donc example is a physical device and we used EFSM and ModelJUnit to automatically generate test sequences to be manually tried on the physical device
- **For online testing you need to define an adaptor, which** links the model to the SUT
	- This is possible in ModelJUnit (next lecture)

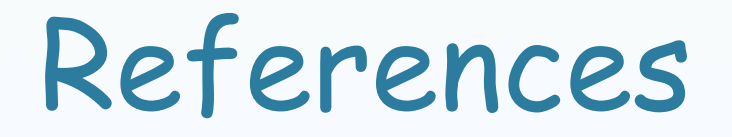

 M. Utting and B. Legeard, Practical Model-Based Testing. Elsevier - Morgan Kaufmann Publishers, 2007

• Chapter 5 (Sections 5.1-5.2)